$HH \rightarrow bbt\tau$  Analysis  $\mathcal{A}$ ndischer Stadt der Stadt der Stadt der Stadt der Stadt der Stadt der Stadt der Stadt der Stadt der Stadt der Stadt der Stadt der Stadt der Stadt der Stadt der Stadt der Stadt der Stadt der Stadt der Stadt der Stad Simulating A Non – Perfect ITk Detector for the ATLAS Experiment

## **Particle Physics Annual Meeting 2024**

### **Bhupesh Dixit**

**Supervisors:** Carl Gwilliam, Katharina Behr and Andrew Mehta **Technical Supervisors:** Shaun Roe, Nicholas Styles and Helen Hayward **With Help from:** Jordy Degens

May 24, 2024

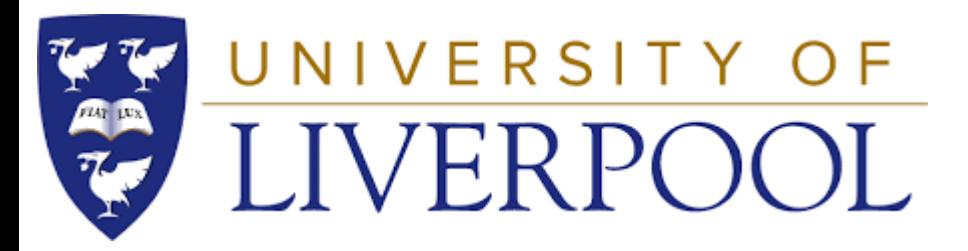

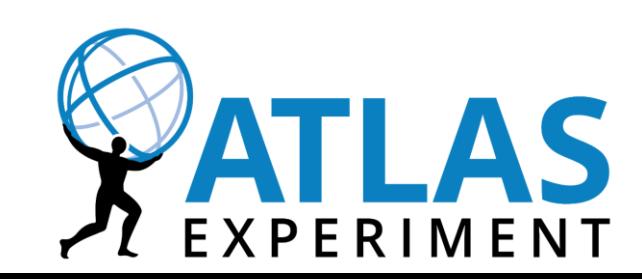

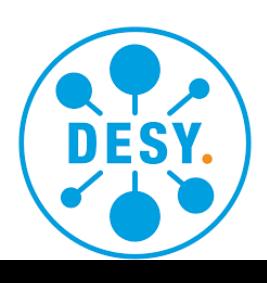

# Di-Higgs

- Discovery of Higgs was announced in 2012 by the ATLAS and CMS collaborations.
- How do we know if this is the SM Higgs?
	- Or if Higgs is responsible for EWSB?
- Answer is, by measuring Higgs self coupling.
	- Validate SM Higgs.
	- By validating the Mexican Hat Shape of the Higgs Potential (see equation below).
	- Which also tests the EWSB
- The Higgs Potential has

1 has the form:

\n
$$
V(\phi) = \mu^2 H^2 + \lambda \mu H^3 + \lambda H^4
$$
\n24

\n25

\n26

\n37

\n38

\n49

\n50

\n60

\n71

\n83

\n94

\n14

\n16

\n11

\n18

\n19

\n10

\n11

\n11

\n12

\n13

\n14

\n15

\n16

\n17

\n18

\n19

\n10

\n11

\n11

\n12

\n13

\n14

\n15

\n16

\n17

\n18

\n19

\n11

\n10

\n11

\n12

\n13

\n14

\n15

\n16

\n17

\n18

\n19

\n11

\n11

\n12

\n13

\n14

\n15

\n16

\n17

\n18

\n19

\n11

\n11

\n12

\n13

\n14

\n15

\n16

\n18

\n19

\n10

\n11

\n11

\n12

\n13

\n14

\n15

\n16

\n17

\n18

\n19

\n10

\n11

\n11

\n12

\n13

\n14

\n15

\n16

\n17

\n18

\n19

\

**Suadrilinear Coupling** 

- Study of Higgs self coupling requires study of Di-Higgs.
	- Difficulties with Di-Higgs: Production cross section is 1000 times smaller than single Higgs production!
- Feynman diagrams for non-resonant production Di-Higgs.

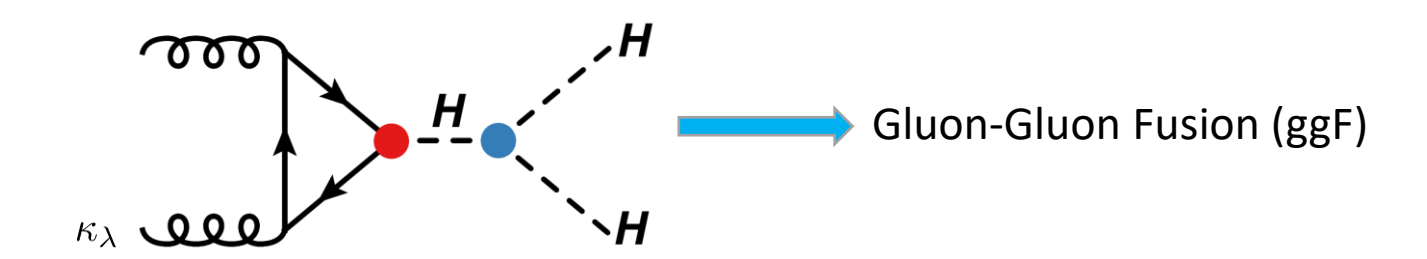

 $\cdot^{\prime}$ 

# $HH \to b\overline{b}\tau^+\tau^-$  Analysis

- $H H \rightarrow b \overline{b} b \overline{b}$ 
	- High branching ratio
	- High background from QCD Processes
- $H H \rightarrow b b \gamma \gamma$ 
	- Low background
	- Low branching ratio
- $\blacksquare$   $HH$   $\rightarrow$   $b\overline{b}\tau^{+}\tau^{-}$ 
	- Significant branching ratio
	- Relatively low background

 $H H \rightarrow b b \tau \tau$  $\rightarrow$ highest sensitivity to Di-Higgs Coupling

 $\rightarrow$ I will be looking at events with hadronic tau decays for Run2+Run3.

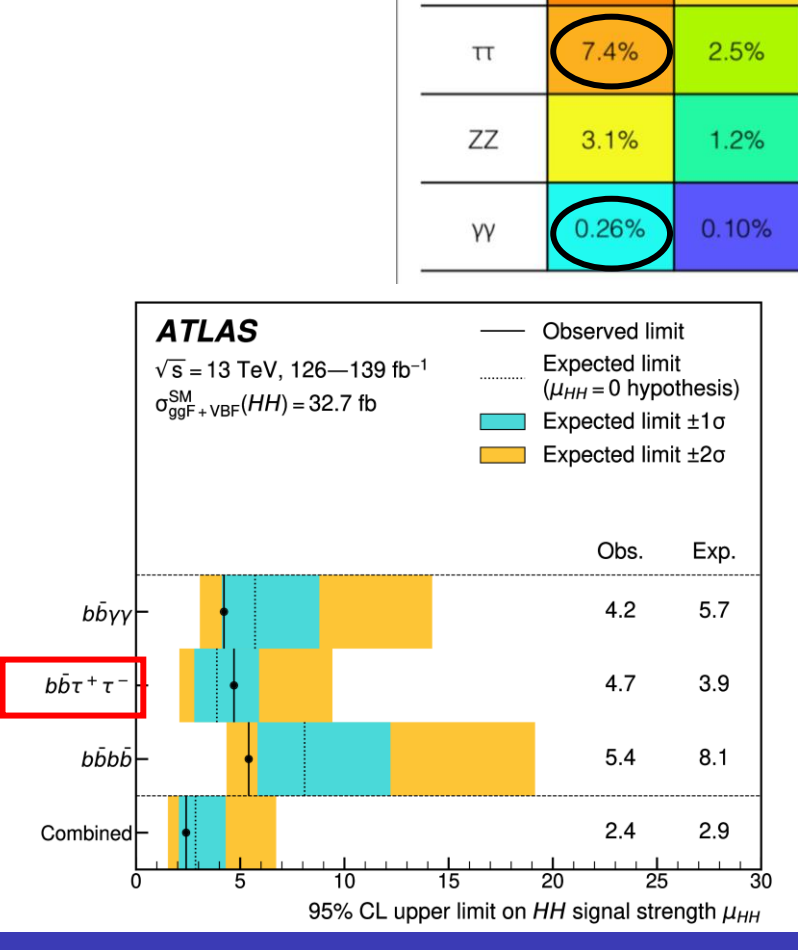

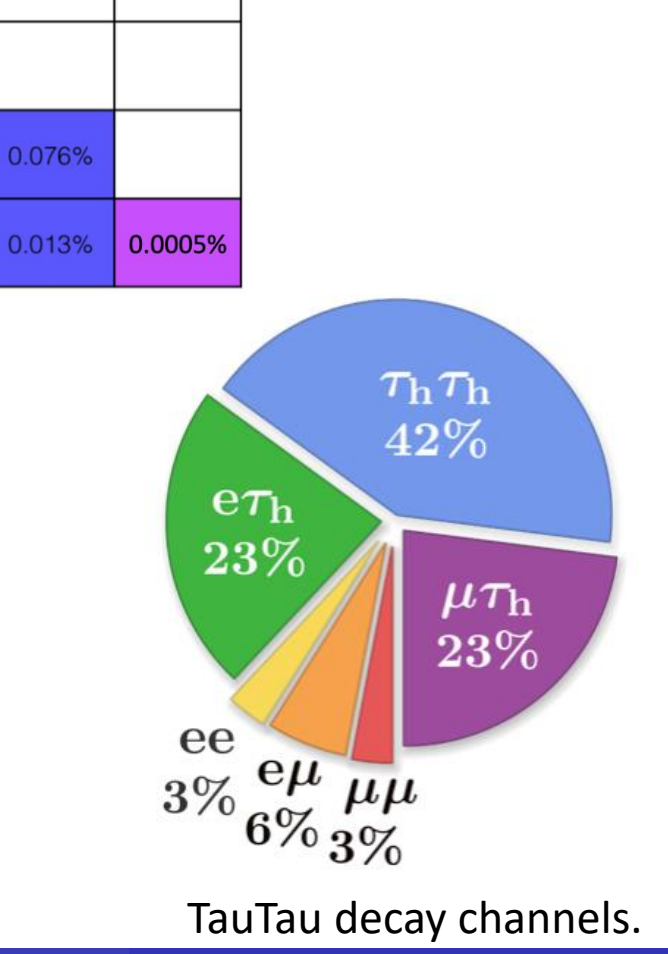

ZZ

YΥ

 $\tau$ 

0.39%

0.34%

0.029%

**WW** 

4.6%

bb

33%

25%

bb

**WW** 

24-May-2024 HEP Annual Meeting 3

- ttbar and Z processes form the most dominant background in this channel.
- ttbar decays into bbWW and subsequently the Ws decays hadronically or leptonically.
- **If both Ws decay leptonically into**  $\tau$ **, it will have** the same signature as the signal. i.e. ttbar  $\longrightarrow b\overline{b}W^W + \longrightarrow b\overline{b}\tau^+\tau^-$
- Currently focusing on studying Top Bkg modelling using a dedicated TopCR in the current analysis framework.

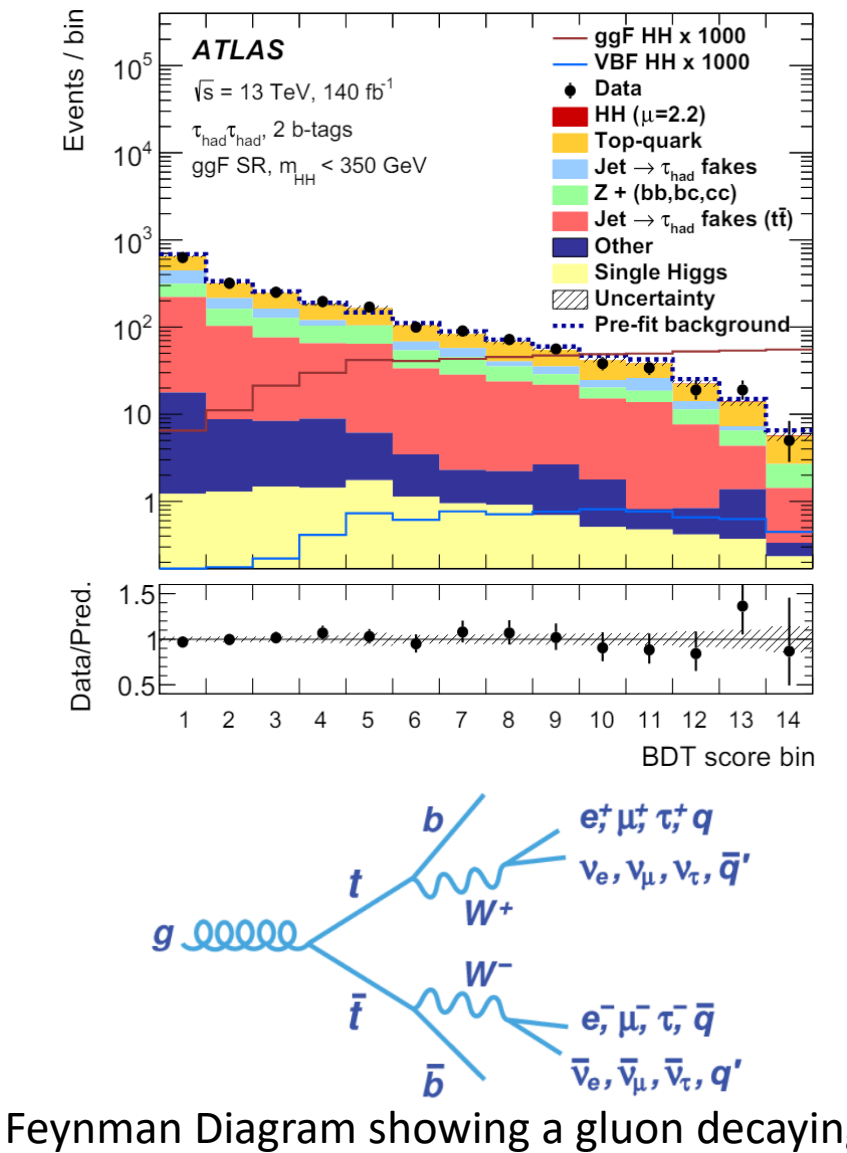

Feynman Diagram showing a gluon decaying into a pair of Top quarks which then decay in b and W.

# $\mathrm{TopCR} \text{ in } \bm{HH} \rightarrow \bm{b\overline{b}} \bm{\tau^+ \tau^-}$

- Cuts applied are:
	- $\blacksquare$  Two b-jets
	- The two opposite sign leptons that are required be an electron and a muon
- First attempt at reproducing results for Run2:

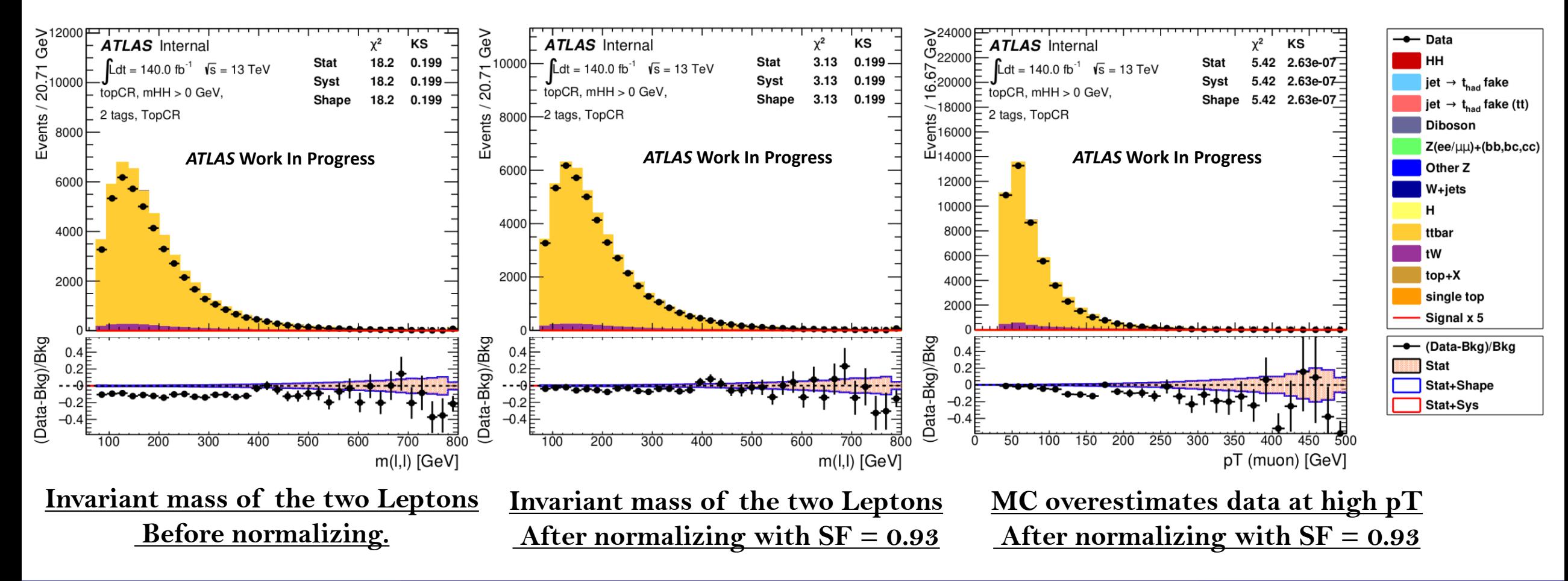

## The ITk Detector

- $\triangleright$  ITk is the New Detector to replace the current Inner Tracking Detector for HL-LHC.
- ➢ Why replace current detector?
	- High Luminosity will lead to:
		- More pile-up  $( $\mu$ >= 200)$
		- As a consequence larger data collection rates
		- More radiation damage
	- The new all-silicon tracker will:
		- Maintain its performance
		- Tolerate about ten times more radiation dose

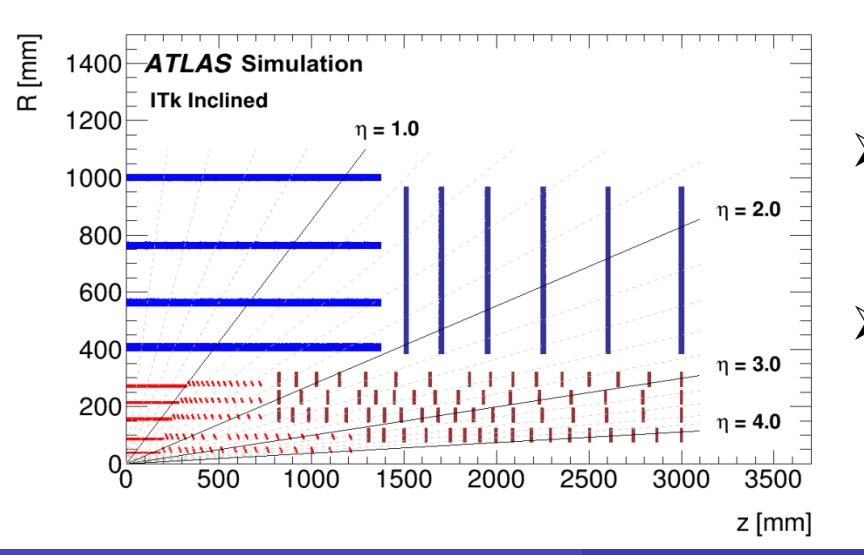

#### ➢ Pixel Detector

- Five pixel layers with replaceable inner 2 layers and end-cap layers
- **•** Covers the region,  $|\eta| < 4$
- ➢ Strip Detector
	- Four layers of paired stereo modules in the barrel regions and 6 at the end-caps
	- Covers the region,  $|\eta| < 2.7$

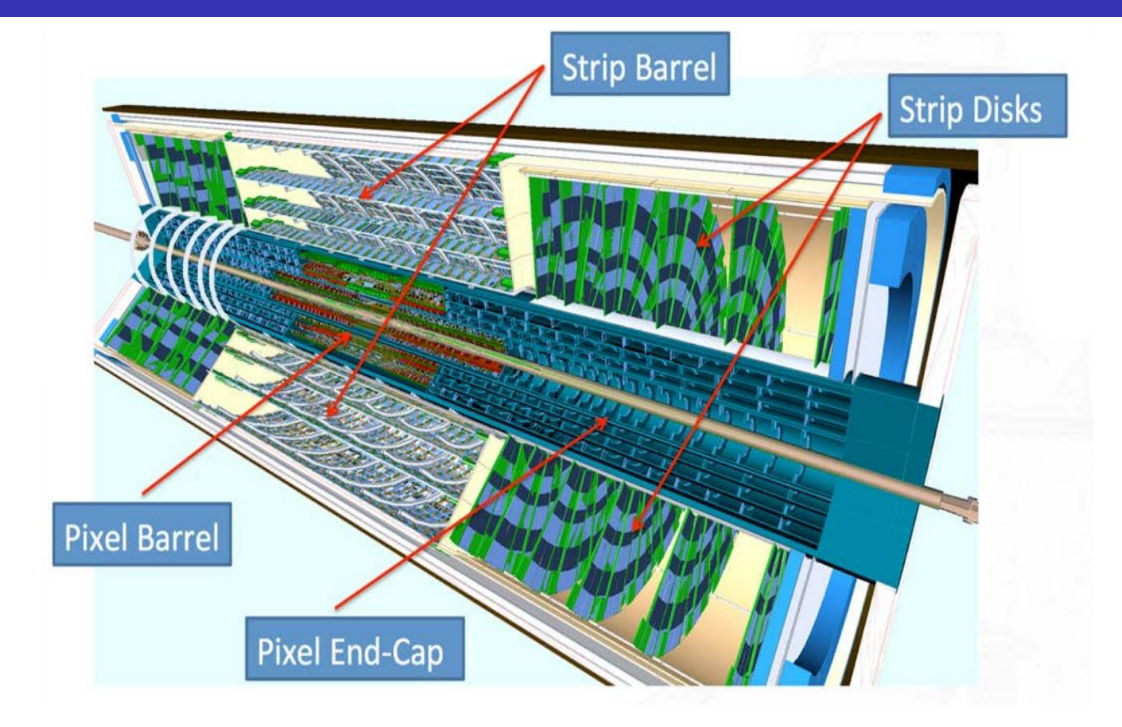

### **ITk Layout**

## Simulating Non-Perfect ITk

- $\triangleright$  No detector is perfect => It is important to study a non-perfect ITk which may have some nonfunctional modules, staves or some of the modules are noisy. It is crucial to simulate the detector performance e.g. for b-tagging or tau-identification. This requires the simulation of non-perfect detector beforehand.
- ➢ Two methods were added to Athena (ATLAS Data Analysis Framework) that can mask the modules.
- ➢ These methods allow masking of layers, modules, regions in eta or phi (e.g. staves), a random percentage etc.
- ➢ Each module in ITk has an ID. This ID can be passed to Athena in two formats JSON or SQLite Database.
- ➢ Athena masks these modules in simulation.
- ➢ My code is now part of the official ATLAS Reconstruction Framework.([link\)](https://acode-browser1.usatlas.bnl.gov/lxr/source/athena/InnerDetector/InDetConditions/SCT_ConditionsTools/share/Readme.md).

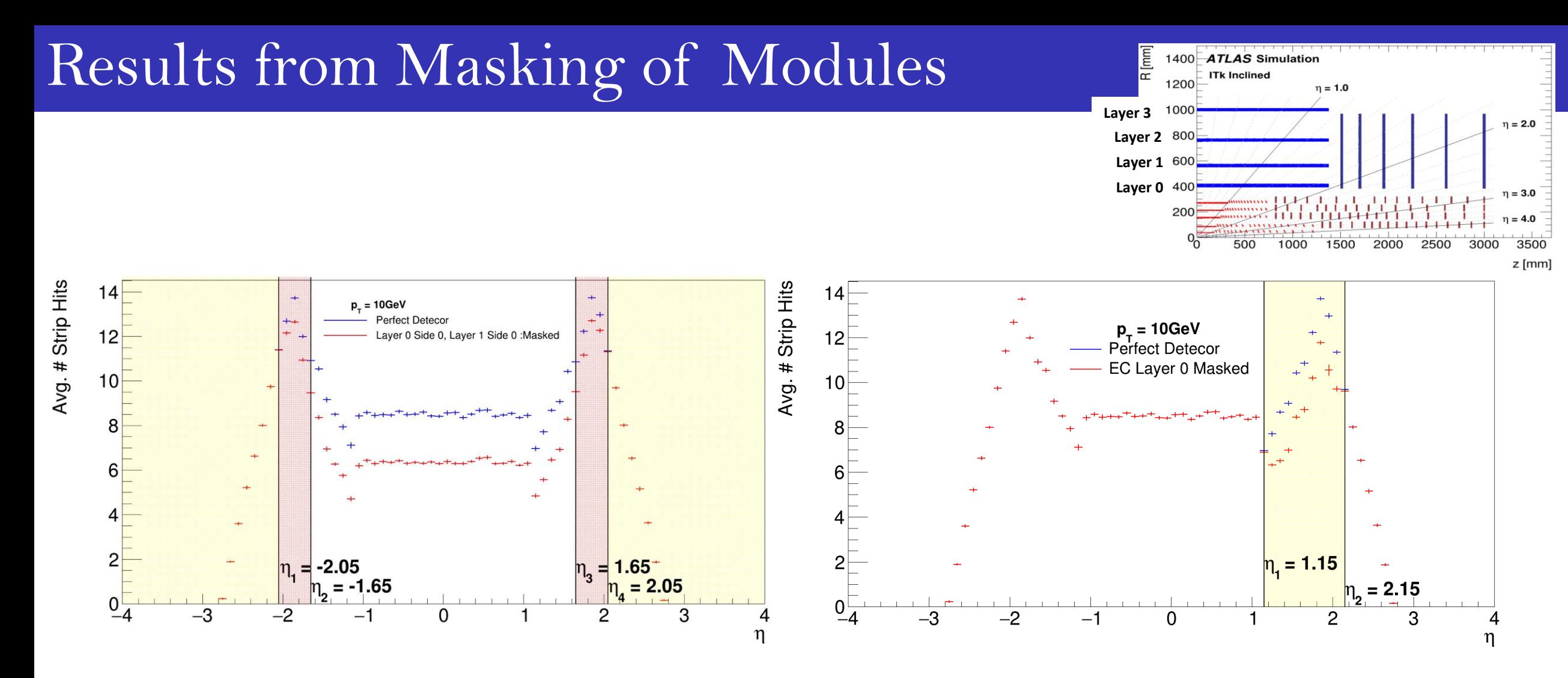

#### *Masking Layer 0 Side 0 and Layer 1 Side 0*

The Avg. number of hits drops by 2 for the particles passing through both layers and drops by 1 for the pseudorapidity region from layer 1 to layer 2 i.e. when the particles pass through a single layer.

#### *Masking EndCap Layer 0*

The Avg. number of hits drops by 2 in the pseudorapidity region corresponding to the End-cap layer 0.

## Summary and Future Work

- Started working on analysis for my thesis i.e. HH→bbtautau channel with Run2 + Run3 data.
- Combined with other channels this will give sensitivity close to SM crosssection.
- Current working on evaluating the modelling of the main ttbar background and the related sysematic uncertainties.
- TopCR has been added to the Di-Higgs Analysis Framework.
- Looked at TopCR with Run2 Data, next step will be to use Run3 Data.
- Attempt to add tW validation region as well.
- Added tools to model a more realistic ITk, now qualified as ATLAS author.
- ▪Module masking tools for the Strip Detector of ITk have been added.
- ▪Further working on developing and adding Noise simulation tools for the ITk.

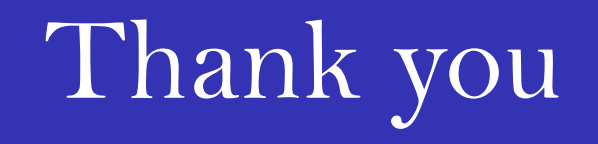